# Packer Plugin for VMware vSphere

Михаил Кузьмин **JetBrains** 

## Проблемы

- Тысячи виртуальных машин
- Сложно управлять
- Нужна автоматизация

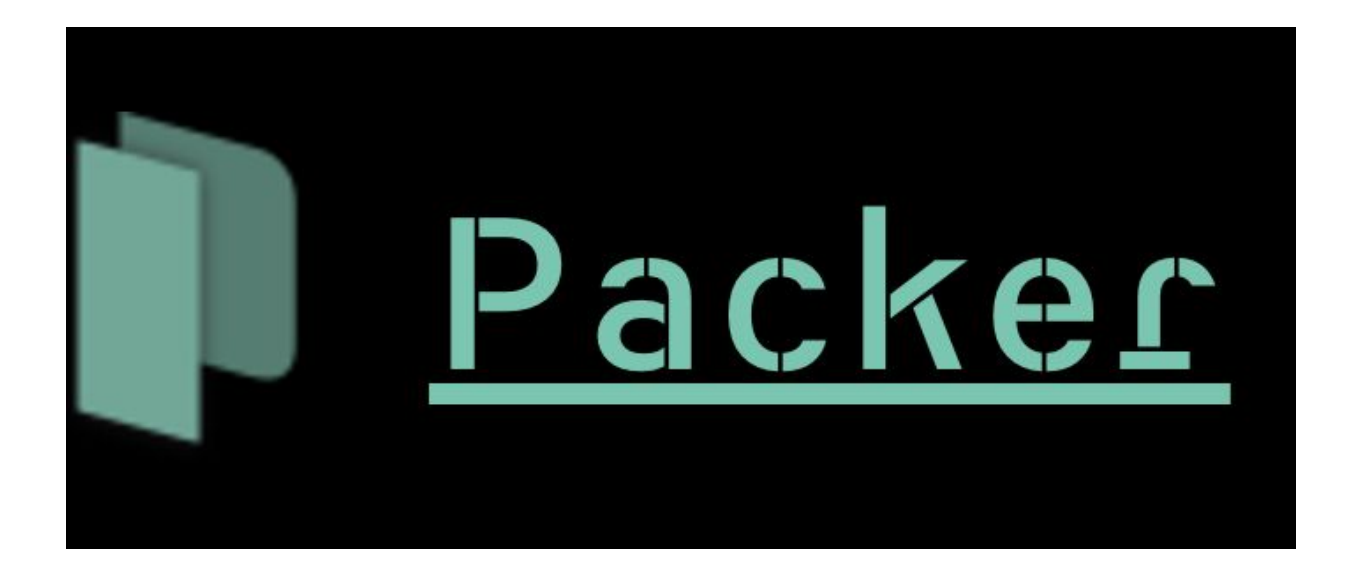

<https://www.packer.io/>

#### Пример конфига

```
"builders" [
   "type": "vmware-iso",
   "disk_size": 51200,
   "iso urls": ["http://releases.ubuntu.com/14.04/ubuntu-14.04.3-server-amd64.iso"]
"provisioners": [
                                               Создает новую виртуальную
   "type": "shell",
                                               машину
   "scripts": [
                                                ○ Устанавливает ОС
     "{{template_dir}}/scripts/git.sh",
                                                ○ Устанавливает софт
     "{{template_dir}}/scripts/java.sh",
     "{{template_dir}}/scripts/go.sh",
                                                ○ Меняет настройки
     "{{template dir}}/scripts/python.sh"
                                               Сохраняет машину как шаблон
                                           ● ...
                                               Можно запускать новые
"post-processors": [
                                               виртуальные машины 
   "type": "vsphere",
                                               копированием из шаблона"host": "vcenter.local",
   "cluster": "app16.local"
```
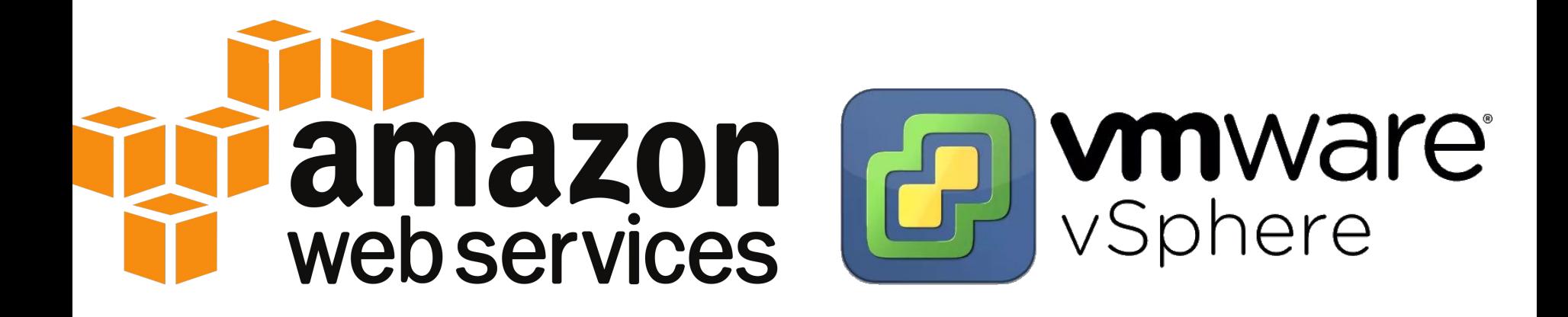

### Как работает сейчас

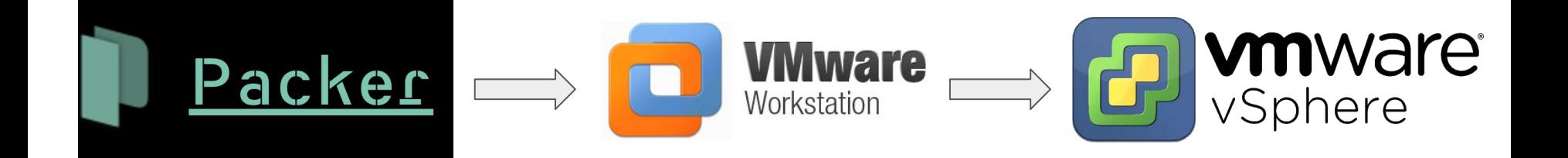

- Сложно
- **Медленно**

#### Что хочется получить

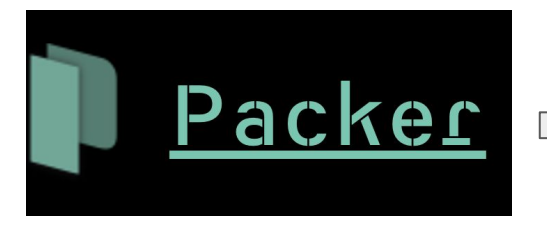

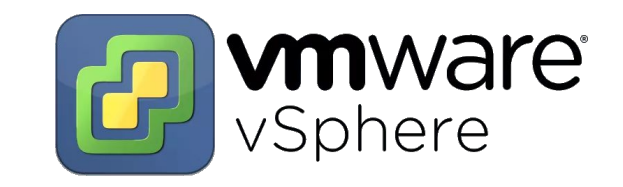

- Новый плагин
- Тесты: Linux, Windows, macOS
- Pull request в [github.com/mitchellh/packer](https://github.com/mitchellh/packer)

### Это интересно

- DevOps
- Go language
- Open source
- Будет использоваться в JetBrains